https://www.100test.com/kao\_ti2020/354/2021\_2022\_UbuntuLinu\_ c103\_354004.htm A data d wine d Windows D B notes.ini notes.ini, https://www.motes.exe A lotus 7 notes.exe windows C: \lotus\notes\ data windows D: \lotus\notes\data\ ubuntu  $7.10$  wine  $0.9.46$  wine WindowS c: @win  $-$ >/media/sda1/D @win ->/media/sda5/ 1 wine driver D: /media/sda5/ windows D 2 /media/sda1/. lotus\notes\notes.exe wine 1, Notes 2, notes.exe  $\mathop{\mathrm{notesim}}$ , we can also constant  $\mathop{\mathrm{notesim}}$  in  $\mathop{\mathrm{notesim}}$ 件中记录有notesdata目录等一系列路径信息。因为我的data目 windows d wine D B 详述 从notes.exe运行参数入手。参考windows下桌面上Lotus Notes 7 and  $\overline{N}$  Notes 1, and increase in the notes in i \home\username\notes.ini 2, \home\username\notes.ini windows Linux Directory=D: \Lotus\Notes\Data Directory=\media\sda5\Lotus\Notes\Data 3 rotes.exe, and the sexe, and the sexe, and the sexe, and the sexe, and the sexe, and the sexe, and the sexe, a am9@am9-laptop://\$wine

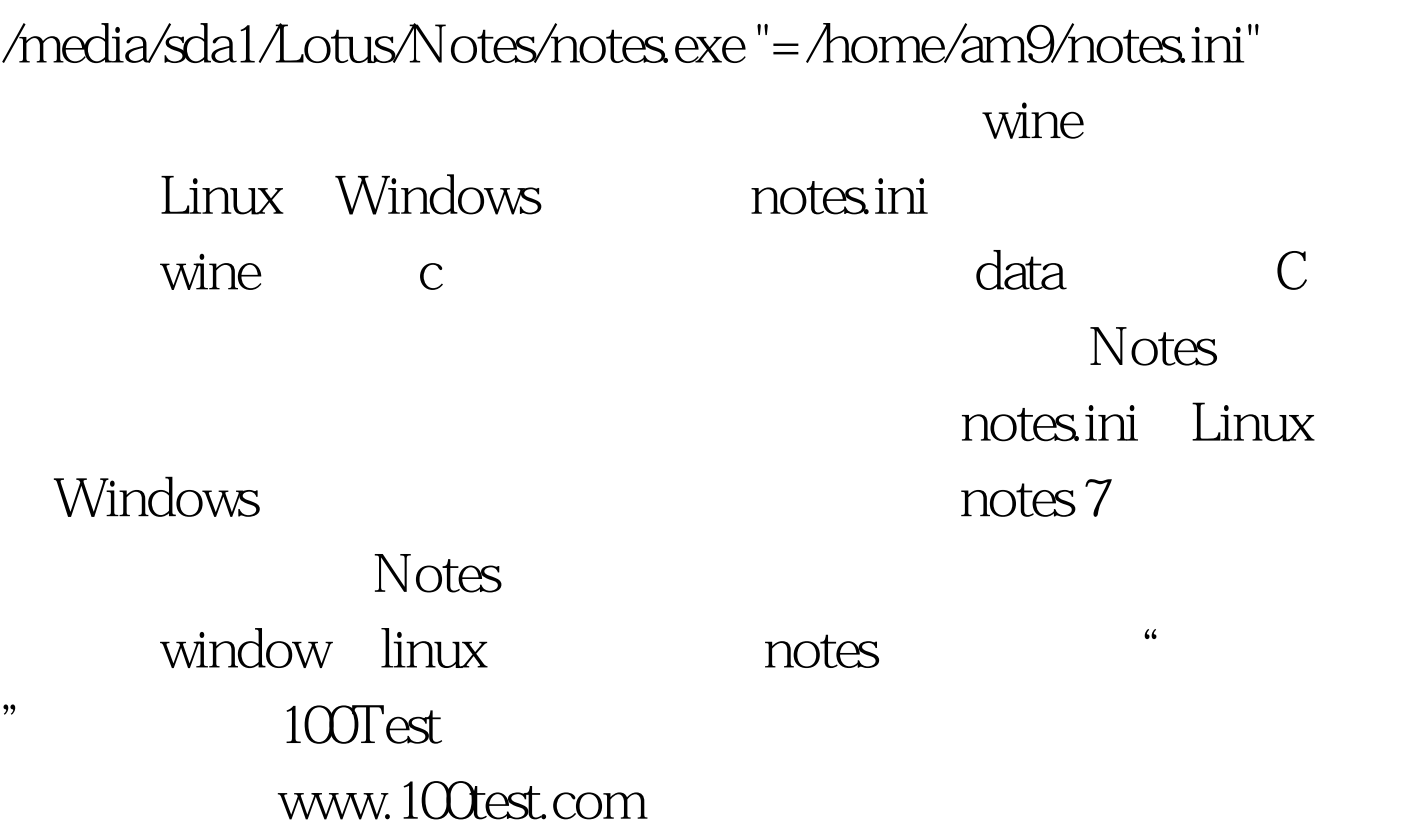